#### **พีรพงษ์ พันธ์โสดา,BUU**

#### **การวิเคราะห์ถดถอยพหุ( Multiple Regression )**

เป็นวิธีทางสถิติสำหรับสร้างสมการทำนายตัวแปรตามหรือตัวแปรเกณฑ์ ( Citerion Variables) จาก ี่ ตัวแปรต้นหรือตัวแปรทำนาย ( Predictors ) หลายตัวแปร เนื่องจากงานวิจัยทางสังคมศาสตร์ส่วนใหญ่จะ พบว่าตัวแปรต้นที่ส่งผลต่อตัวแปรตามมีมากกว่าหนึ่งตัวแปร โดยตัวแปรต้นที่เพิ่มขึ้นนี้จะสามารถเพิ่ม ประสิทธิภาพการทำนายตัวแปรตาม มากกว่าการทำนายจากตัวแปรต้นเพียงตัวเดียว ในการวิเคราะห์ผู้วิจัย ้ต้องเก็บข้อมูลทั้งตัวแปรตาม และกลุ่มตัวแปรต้น มาพร้อมกัน จากกลุ่มตัวอย่างกลุ่มเดียวกัน แล้วอาศัย ความสัมพันธ์เชิงเส้นตรง ระหว่างตวัแปรสร้างสมการทางคณิตศาสตร์เพื่อทา นายค่าตวัแปรเกณฑ์จากตัว แปรท านายหลายตัว สมการเชิงเส้นตรงที่ผู้วิจัยต้องการสร้างมี 2 ประเภทคือ

**1. สมการในรูปคะแนนดิบ**

$$
\widehat{Y} = a + b_1 X_1 + b_2 X_2 + \dots + b_p X_p
$$

- $\vec{u}$ อ  $\hat{Y}$  = ค่าคะแนนตัวแปรเกณฑ์ที่ได้จากการทำนาย
	- a *=* ค่าคงที่หรือระยะตดัแกน Y
	- b *=* ค่าสมั ประสิทธ์ิการถดถอย

X *=* ตัวแปรท านาย

**2. สมการในรูปคะแนนมาตรฐาน**

$$
\widehat{Z} \; = \; \beta_1 Z_1 \! + \! \beta_2 Z_2 \, + \, ... \, ... + \beta_P Z_P
$$

 $\,\,\hat{\mathrm{u}}$ อ  $\,\,\hat{\mathrm{Z}}\,\,\,$  = ค่าคะแนนมาตรฐานตัวแปรเกณฑ์ที่ได้จากการทำนาย  $\beta_1$ ,  $\beta_2$ <sub>............ $\beta_P$  = ค่าสัมประสิทธิ์การถดถอยของสมการในรูปคะแนนมาตรฐาน</sub>  $Z_1$ ,  $Z_2$ .......... $Z_P$  = ค่าคะแนนมาตรฐานของตัวแปรทำนาย

 จากสมการถดถอยในรูปคะแนนมาตรฐาน จะพบวา่ ไม่มีค่าคงที่ปรากฎในสมการแสดงสมการใน รูปคะแนนมาตรฐาน มีค่าคงที่เป็นศูนย์

#### **ตัวอย่างการค านวณ**

นักวิจัยต้องการสร้างสมการเพื่อทำนายผลการเรียน ( COMPR ) ของนักเรียนจำนวน 6 คนจากคะแนน MOTIV (X1 ),คะแนน QUAL(X2 ) และคะแนน GRADE (X3 ) โดยมีข้อมูลดังตาราง( ที่มาของข้อมูล Tabachnick, B.G.& Fidell, L.S. (2007). p 129 )

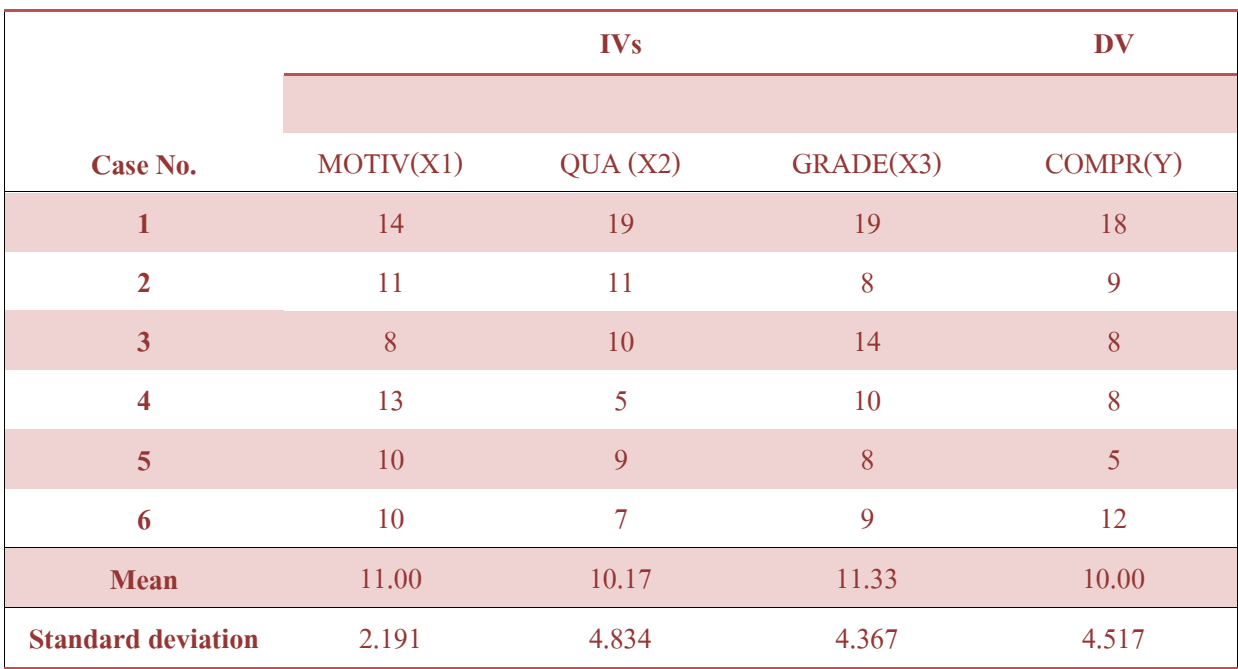

#### **วิธีท า**

 **ขั้นที่ 1** เขียนคะแนนแต่ละตวัแปรในรูปเมทริกซ์ในที่น้ีจะไดเ้มทริกซ์คะแนนตวัแปรตน้ ( **X** )ขนาด 6×3และเมทริกซ์คะแนนตัวแปรตาม ( **Y** ) ขนาด 6×1 ดงัน้ี

$$
\mathbf{X} = \begin{bmatrix} 14 & 19 & 19 \\ 11 & 11 & 8 \\ 8 & 10 & 14 \\ 13 & 5 & 10 \\ 10 & 9 & 8 \\ 10 & 7 & 9 \end{bmatrix} \qquad \qquad \mathbf{Y} = \begin{bmatrix} 18 \\ 9 \\ 8 \\ 8 \\ 5 \\ 12 \end{bmatrix}
$$

**ขั้นที่ 2** สร้างเมทริกซ์คะแนนเบี่ยงเบนของตัวแปรต้นและตัวแปรตาม จาก สมการ และ สมการ  $\mathbf{Y} = \mathbf{Y} - \overline{\mathbf{Y}}$  จะได้

$$
\mathbf{X} - \overline{\mathbf{X}} = \begin{bmatrix} 3 & 8.83 & 7.67 \\ 0 & .83 & -3.33 \\ -3 & -.17 & 2.67 \\ 2 & -5.17 & -1.33 \\ -1 & -1.17 & -3.33 \\ -1 & -3.17 & -2.33 \end{bmatrix} \qquad \mathbf{Y} - \overline{\mathbf{Y}} = \begin{bmatrix} 8 \\ -1 \\ -2 \\ -2 \\ -5 \\ 2 \end{bmatrix}
$$

**ขั้นที่ 3** สร้างเมทริกซ์ผลรวม (SUM)ของผลคูณคะแนนเบี่ยงเบนระหวา่ งตวัแปรตน้ ท้งัหมด ใช้ สัญญลักษณ์ว่า $\mathbf{S_{pp}}$  หรือเมทริกซ์ Sum of square (SS) ซึ่งหาได้จาก  $\mathbf{X}'\mathbf{X}$ 

$$
\mathbf{X'X} = \begin{bmatrix} 8 & -1 & -2 & -2 & -5 & 2 \end{bmatrix} \begin{bmatrix} 3 & 8.83 & 7.67 \\ 0 & .83 & -3.33 \\ -3 & -.17 & 2.67 \\ 2 & -5.17 & -1.33 \\ -1 & -1.17 & -3.33 \\ -1 & -3.17 & -2.33 \end{bmatrix}
$$

$$
\mathbf{S_{pp}} = \begin{bmatrix} 24 & 21 & 18 \\ 21 & 116.83 & 82.67 \\ 18 & 82.67 & 95.33 \end{bmatrix}
$$

**ขั้นที่ 4** สร้างเมทริกซ์ผลรวม (SUM)ของผลคูณคะแนนเบี่ยงเบนระหวา่ งตวัแปรตน้กบั ตวัแปรตาม ใช้สัญญลักษณ์ว่า  $\bf{S_{pc}}$  หรือเมทริกซ์ Sum of cross product ซึ่งหาได้จาก  $\bf{X'Y}$ 

$$
\mathbf{X'Y} = \begin{bmatrix} 8 & -1 & -2 & -2 & -5 & 2 \end{bmatrix} \begin{bmatrix} 8 \\ -1 \\ -2 \\ -2 \\ -5 \\ 2 \end{bmatrix}
$$

$$
\mathbf{S_{pc}} = \begin{bmatrix} 29 \\ 80 \\ 74 \end{bmatrix}
$$

ขั้**นที่** *5* **หาค่าอินเวอร์สเมทริกซ์ ของ**  $\mathbf{S_{pp}}$  **หรือ**  $(\mathbf{S_{pp}^{-1}})$  **จะได้ดังนี้ (วิธีการหาอินเวอส์ให้** ศึกษาจากบทที่ 1)

$$
\mathbf{S_{pp}^{-1}} = \begin{bmatrix} .0501 & -.00598 & -.00427 \\ -.00598 & .02286 & -.01869 \\ -.00427 & -.01869 & .02751 \end{bmatrix}
$$

**ขั้นที่ 6** หาสัมประสิทธิ์ การท านายในรูปคะแนนดิบโดยใช้สมการ

$$
\mathbf{b} = \begin{pmatrix} \mathbf{S}_{\mathbf{p}\mathbf{p}}^{-1} \end{pmatrix} \mathbf{S}_{\mathbf{p}\mathbf{c}}
$$

$$
\mathbf{b} = \begin{bmatrix} .0501 & -.00598 & -.00427 \\ -.00598 & .02286 & -.01869 \\ -.00427 & -.01869 & .02751 \end{bmatrix} \begin{bmatrix} 29 \\ 80 \\ 74 \end{bmatrix}
$$

$$
\mathbf{b} = \begin{bmatrix} .658 \\ .272 \\ .416 \end{bmatrix}
$$

นั่นคือ  $b_1 = 0.658$ ,  $b_2 = 0.272$  และ  $b_3 = 0.416$ 

 **ขั้นที่ 7** หาค่า **a** โดยการแทนค่า**b**ในสมการ

$$
a = \overline{Y} - b_1 \overline{X}_1 - b_2 \overline{X}_2 - b_3 \overline{X}_3
$$
  

$$
a = 10 - 0.658(11) - 0.272(10.17) - 0.416(11.33)
$$
  

$$
a = -4.72
$$

**ขั้นที่ <sup>8</sup>** สร้างสมการท านายจากค่าa และค่า b ซึ่งถือเป็ นสมการในรูปคะแนนดิบ

$$
\widehat{Y} = a + b_1 X_1 + b_2 X_2 + \dots + b_p X_p
$$
  

$$
\widehat{Y} = -4.72 + 0.658 X_1 + 0.272 X_2 + 0.416 X_3
$$

สุดทา้ยจะไดส้ มการทา นายในรูปคะแนนดิบ ดงัน้ี

COMPR =  $-4.72 + 0.658(MOTIV) + 0.272(QUAL) + 0.416(GRADE)$ 

## **การสร้างสมการท านายในรูปคะแนนมาตรฐาน**

การสร้างสมการทำนายในรูปคะแนนมาตรฐานสามารถทำได้โดยการหาค่าสหสัมพันธ์อย่างง่าย ระหวา่ งตวัแปรทา นายแลว้นา เขา้สมการเมทริกซ์เพอื่ แกส้ มการหาค่า **B** ดงัน้ี

$$
B = R_{pp}^{-1} R_{pc}
$$

ี เมื่อ  $\, {\bf B} \,$  คือ เมทริกซ์ค่าน้ำหนักเบต้า หรือสัมประสิทธิ์การทำนายในรูปคะแนนมาตรฐาน  $R_{\rm pp}^{-1}$ ์ คือ อินเวอร์สเมทริกซ์ของค่าสหสัมพันธ์ระหว่างตัวแปรทำนาย  $\mathbf{R_{pc}}$  คือ เมทริกซ์ค่าสหสัมพันธ์ระหว่างตัวแปรทำนายกับตัวแปรเกณฑ์

จากขอ้ มูลการสร้างสมการทา นายในรูปแบบคะแนนดิบที่ผา่ นมาจงสร้างสมการทา นายในรูป คะแนนมาตรฐาน

**ขั้นที่ 1**สร้างเมทริกซ์ SSCP

$$
\begin{array}{rcl}\n\stackrel{1}{\text{1}} & \text{5pp} & = & \begin{bmatrix}\n24.00 & 21.00 & 18.00 \\
21.00 & 116.83 & 82.67 \\
18.00 & 82.67 & 95.33\n\end{bmatrix}\n\end{array}
$$

$$
Spc = \begin{bmatrix} 29 \\ 80 \\ 74 \end{bmatrix}
$$

| $\begin{tabular}{lllllllll} & $\textbf{X}_1$ & $\textbf{X}_2$ & $\textbf{X}_3$ & $\textbf{Y}$ \\ & $\textbf{X}_2$ & 24.00 & 21.00 & 18.00 & 29.00 \\ & $\textbf{X}_3$ & 21.00 & 116.83 & 82.67 & 80.00 \\ & $\textbf{Y}$ & 18.00 & 82.67 & 95.33 & 74.00 \\ & 29.00 & 80.00 & 74.00 & 102.00 \end{tabular}$ |  |  |
|----------------------------------------------------------------------------------------------------|--|--|
|                                                                                                    |  |  |
|                                                                                                    |  |  |
|                                                                                                    |  |  |

**ขั้นที่ 2** สร้างเมทริกซ์Variance – Covariance

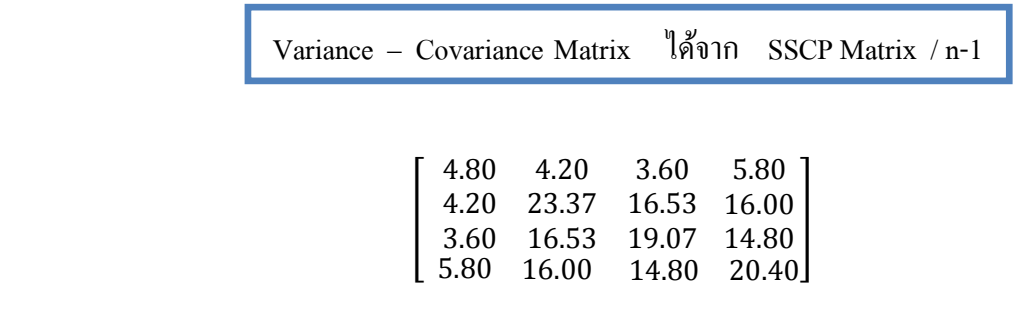

# **ขั้นที่ 3** สร้างเมทริกซ์ Correlation

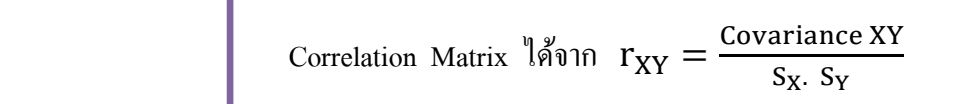

$$
\begin{bmatrix} 1 & 0.39 & 0.38 & 0.59 \\ 0.39 & 1 & 0.79 & 0.73 \\ 0.38 & 0.79 & 1 & 0.75 \\ 0.59 & 0.73 & 0.75 & 1 \end{bmatrix}
$$

จาก Correlation Matrixจะได้

$$
R_{pp} = \begin{bmatrix} 1 & 0.39 & 0.38 \\ 0.39 & 1 & 0.79 \\ 0.38 & 0.79 & 1 \end{bmatrix}
$$

$$
R_{pc} = \begin{bmatrix} 0.59 \\ 0.73 \\ 0.75 \end{bmatrix}
$$

 **ขั้นที่ 4** หาค่า **B** จากสมการ

$$
B = R_{pp}^{-1} R_{pc}
$$

 **เมื่อ**

$$
R_{pp}^{-1} = \begin{bmatrix} 1.199 & -.286 & -.229 \\ -.286 & 2.729 & -2.047 \\ -.229 & -2.047 & 2.704 \end{bmatrix}
$$
  
\n
$$
R_{pc} = \begin{bmatrix} 0.59 \\ 0.73 \\ 0.75 \end{bmatrix}
$$
  
\n
$$
\mathbf{B} = \begin{bmatrix} 1.199 & -.286 & -.229 \\ -.286 & 2.729 & -2.047 \\ -.229 & -2.047 & 2.704 \end{bmatrix} \begin{bmatrix} 0 \\ 0 \\ 0 \end{bmatrix}
$$

 $\overline{\phantom{a}}$ 

$$
\mathbf{B} = \begin{bmatrix} 0.32 \\ 0.29 \\ 0.40 \end{bmatrix}
$$

 $\mathring{\mathbf{v}}$ **นที่ 5** สร้างสมการทำนาย จากค่า **B** หรือ  $\boldsymbol{\beta}$  ซึ่งถือเป็นสมการในรูปคะแนนมาตรฐาน

$$
\hat{Z} = \beta_1 Z_1 + \beta_2 Z_2 + \dots + \beta_P Z_P
$$

$$
\hat{Z} = 0.32Z_1 + 0.29Z_2 + 0.40Z_3
$$

สุดท้ายจะได้สมการท านายในรูปคะแนนมาตรฐานดงัน้ี

 $\widehat{\text{COMPR}} = 0.32(\text{MOTIV}) + 0.29(\text{QUAL}) + 0.40(\text{GRADE})$ 

**ความสัมพันธ์ระหว่างสัมประสิทธิ์คะแนนดิบ ( b )กับสัมประสิทธิ์คะแนนมาตรฐาน ( )** 

 กรณีที่ทราบค่าสัมประสิทธิ์คะแนนดิบ เราสามารถแปลงเป็ นสัมประสิทธิ์คะแนนมาตรฐานได้ และ ในทำนองเดียวกันถ้าทราบค่าสัมประสิทธิ์คะแนนมาตรฐาน ก็สามารถแปลงเป็นค่าสัมประสิทธิ์คะแนนดิบ ได้เช่นกนั โดยอาศัยความสัมพันธ์ดงัน้ี

$$
b_i = \beta_i \frac{S_y}{S_i}
$$

เมื่อ  $\mathbf b_{\mathbf i}$  คือสัมประสิทธิ์สมการในรูปคะแนนดิบของตัวแปรทำนาย $\,$ i

 $\beta$ i คือสัมประสิทธิ์สมการในรูปคะแนนมาตรฐานของตัวแปรทำนาย i

 $\, \mathrm{S}_{\mathbf{v}} \,$  คือค่าส่วนเบี่ยงเบนมาตรฐานของคะแนนตัวแปรเกณฑ์

 $S_i$  คือค่าส่วนเบี่ยงเบนมาตรฐานของคะแนนตัวแปรทำนาย i

#### **สหสัมพันธ์Partial และ Part Correlation**

การท านายตัวแปรตามของชุดตัวแปรท านาย อาจเกิดความซ้า ซ้อนในการทา นายตัวแปรตามได้ ้ เพราะตัวแปรทำนายนอกจากจะมีความสัมพันธ์กับตัวแปรตามแล้ว ก็อาจมีความสัมพันธ์ซึ่งกันและกันด้วย ้ ความสัมพันธ์ในลักษณะนี้จะส่งผลเมื่อมีการเลือกตัวแปรทำนายใหม่เพิ่มเข้าในสมการ อาจมีการทำนายตัว แปรตามซ้ำกับตัวแปรทำนายที่นำเข้าสมการไปก่อนแล้ว ดังนั้นเพื่อให้ค่าสหสัมพันธ์ระหว่างตัวแปรทำนาย ึกับตัวแปรตามมีความสัมพันธ์กันอย่างบริสุทธ์ โดยไม่มีอิทธิพลของตัวแปรอื่นร่วมทำนาย จึงต้องหัก ้ อิทธิพลของตัวแปรอื่นๆออกก่อนนำเข้าสมการ การควบคมอิทธิพลของตัวแปรทำนายตัวอื่นๆในลักษณะนี้ จ าเป็ นต้องใช้ เทคนิค สหสัมพันธ์แบบ Partial และ Part Correlation

#### **สหสัมพันธ์แบบ Partial Correlation**

้เป็นสถิติที่ใช้ควบคุมหรือแยกส่วนตัวแปรทำนายตัวอื่นที่มีความสัมพันธ์กับตัวแปรที่ต้องการ ศึกษาอย่างสมบูรณ์ ตัวอย่างเช่น ตัวแปร  $\mathrm{X}_\mathbf{1}$  ,  $\mathrm{X}_\mathbf{2}$  และ  $\mathrm{Y}$  มีความสัมพันธ์กัน ถ้านักวิจัยต้องการหาค่า สหสัมพันธ์ระหว่างตัวแปร  $\mathrm{X}_1$  กับตัวแปร  $\mathrm{Y}$  แบบ Partial Correlation ต้องขจัดอิทธิพลของ  $\mathrm{X}_2$  ที่มีต่อ  $X_1$  และอิทธิพลของ  $X_2$  ที่มีต่อ  $Y$  ออก

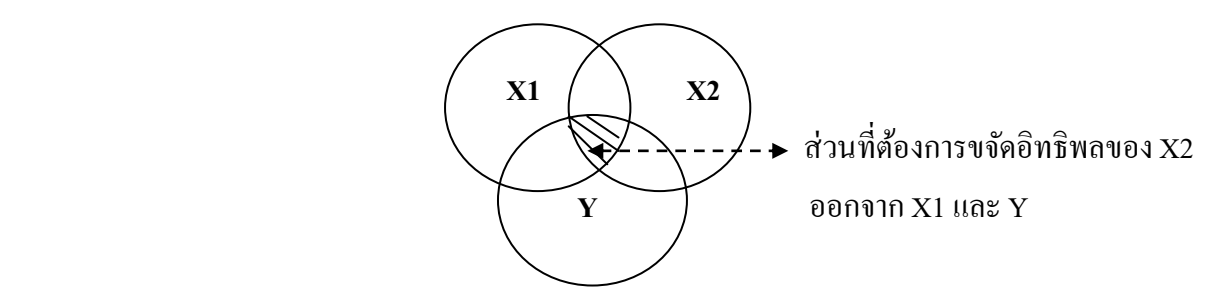

สูตรการคำนวณ

$$
r_{12.3} = \frac{r_{12} - r_{13} \cdot r_{23}}{\sqrt{(1 - r_{13}^2)(1 - r_{23}^2)}}
$$

เมื่อ

- $\rm r_{12.3}$  คือ สหสัมพันธ์ระหว่างตัวแปรที่ 1 และ 2 โดยขจัดอิทธิพลของตัวแปรที่ 3 ออก
- $\rm r_{12}-$ คือ สหสัมพันธ์ระหว่างตัวแปรที่ 1 และ 2
- $\rm r_{13}$  คือ สหสัมพันธ์ระหว่างตัวแปรที่ 1 และ 3
- $\rm r_{23}$  คือ สหสัมพันธ์ระหว่างตัวแปรที่ 2 และ 3

## **สหสัมพันธ์แบบ Part Correlation**

 เป็ นสถิติที่ใช้ควบคุมหรือแยกส่วนตวัแปรทา นายตวัอื่นที่มีความสัมพนัธ์กับตวัแปรที่ตอ้งการ ศึกษาเพียงบางส่วน ตัวอย่างเช่น ตัวแปร  $\mathrm{X}_1$  ,  $\mathrm{X}_2$  และ  $\mathrm{Y}$  มีความสัมพันธ์กัน ถ้านักวิจัยต้องการหาค่า สหสัมพันธ์ระหว่างตัวแปร  $\boldsymbol{X_1}$  กับตัวแปร  $\boldsymbol{Y}$  แบบ Part Correlation ก็จะขจัดเฉพาะอิทธิพลของตัวแปร  $X_2$  ที่มีต่อ  $Y$  โดยไม่สนใจความสัมพันธ์ระหว่างตัวแปร  $X_1$  กับ  $X_2$  สหสัมพันธ์แบบ Part Correlation บางคร้ังจะเรียกวา่ Semipartial Correlation

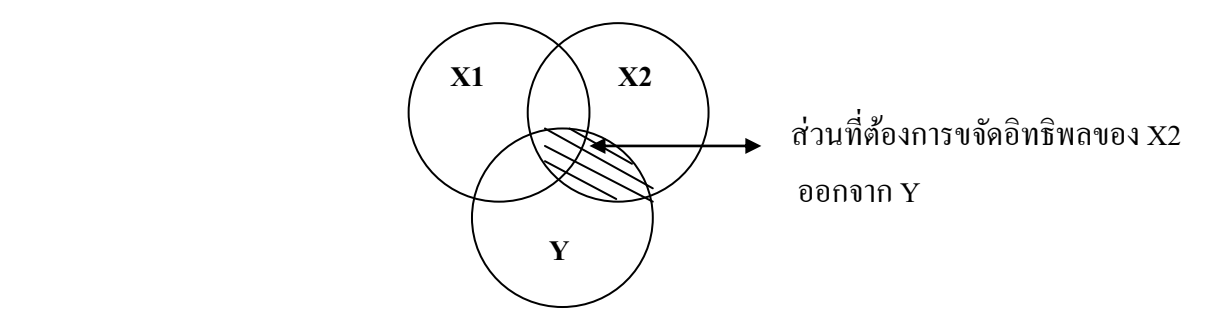

สูตรการคำนวณ

$$
r_{1(2.3)} = \frac{r_{12} - r_{13} \cdot r_{23}}{\sqrt{1 - r_{23}^2}}
$$

เมื่อ

- $\rm \,r_{1(2.3)}$  คือ สหสัมพันธ์ระหว่างตัวแปรที่ 1 และ 2 โดยขจัดอิทธิพลของตัวแปรที่ 3 ออก จากตัวแปรที่ 2
- $\rm r_{12}-$ คือ สหสัมพันธ์ระหว่างตัวแปรที่ 1 และ 2
- $\rm r_{13}$  คือ สหสัมพันธ์ระหว่างตัวแปรที่ 1 และ 3
- $\rm r_{23}$  คือ สหสัมพันธ์ระหว่างตัวแปรที่ 2 และ 3

#### **การใช้สหสัมพันธ์Partial Correlation และ Part Correlation**

่ ในการวิเคราะห์ถดถอยพหุจะใช้สหสัมพันธ์ Partial Correlation คัดเลือกตัวแปรเข้าสมการทำนาย และใช้ Part Correlation ในการลดความซ้ำซ้อนการอธิบายของตัวแปรในสมการทำนาย โปรแกรม SPSS จะ มีวิธีคัดเลือกตัวแปรเข้าสมการดว้ยกนั 4วิธี คือ

1. วิธี Enter Estimation หรือวิธีนำเข้า เป็นการนำตัวแปรทั้งหมดที่ศึกษาเข้าสมการทำนายโดยไม่มี การตัดตัวแปรตัวใดตัวหนึ่ งออกจากสมการ เหมาะส าหรับการตรวจสอบทฤษฎีที่ต้องการศึกษา ความสามารถในการท านายของตัวแปรทุกตัว

2. วิธี Forward Estimation หรือวิธีเลือกเข้าทีละตัวแบบมุ่งไปข้างหน้า วิธีนี้จะคัดเลือกตัวแปรทำนาย ี ที่มีค่าสหสัมพันธ์กับตัวแปรตามสูงสุดเข้าสมการก่อน แล้วทดสอบด้วย F เพื่อตรวจสอบว่า สัมประสิทธิ์ใน ประชากรเป็นศูนย์หรือไม่ โปรแกรมสามารถเลือกใช้เกณฑ์ ตัดสินการนำเข้า ( FIN ) ที่ F มากกว่าหรือ เท่ากับ 3.84 หรือ ใช้เกณฑ์ค่าความน่าจะเป็นที่จะนำเข้า ( PIN ) ที่ .05 (ผู้วิจัยต้องเลือกเกณฑ์ใดเกณฑ์หนึ่ง) ี ถัดไปโปรแกรมก็จะคำนวณตัวแปรทำนายที่มี Partial Correlation สูงสุด เข้าไปทดสอบกับเกณฑ์ถ้าผ่านก็ ้จะนำเข้าสมการตามตัวแปรแรกไป การนำเข้าจะสิ้นสุดเมื่อไม่มีตัวแปรทำนายผ่านเกณฑ์

3. วิธี Backward Estimation หรือวิธีถอนออกที่ละตัว วิธีนี้จะเริ่มโดยการนำตัวแปรทุกตัวเข้ามาใน ี สมการก่อน จากนั้นจะเริ่มนำตัวแปรทำนายแต่ละตัวมาทดสอบกับเกณฑ์การนำออก (Removal Criteria ) ี ซึ่งมีอยู่ 2 เกณฑ์คือ เกณฑ์ ตัดสินการนำออก ( FOUT ) ) ถ้าทดสอบตัวแปรทำนายด้วย F แล้วมีค่าน้อยกว่า 2.71 ตัวแปรทำนายตัวนั้นจะถูกตัดออกจากสมการ ส่วนอีกเกณฑ์จะเป็นการทดสอบความน่าจะเป็นในการ ี นำออก ( POUT ) โดยที่ตัวแปรทำนายจะถูกนำออกจากสมการเมื่อ POUT มีค่ามากกว่าหรือเท่ากับ .10 การ ถอนออกจะสิ้นสุดเมื่อ ถ้าถอนตัวแปรนั้นๆแล้วทำให้ค่า  $\, {\bf R}^2 \,$ ลดลงอย่างมีนัยสำคัญทางสถิติ

4. วิธี Stepwise Estimation หรือวิธีการเลือกแบบขั้นตอน วิธีนี้จะคัดเลือกตัวแปรทำนายเข้าทีละตัว เหมือนวิธี Forward Estimation แต่ตวัแปรที่เขา้ไปอยู่ในสมการแล้ว มีสิทธ์ิที่จะถูกถอนออกเมื่อถูก ิ ตรวจสอบแล้วว่า ไม่มีความสำคัญในสมการ แต่ถ้าเป็นวิธี Forward Estimation ตัวแปรที่เข้าสมการ ไปแล้วจะ ไม่ถูกถอนออก

#### **การทดสอบนัยส าคญั ทางสถิติของสมการถดถอยพหุ**

หลงัการสร้างสมการทา นายจากขอ้ มูลของกลุ่มตวัอยา่ งจะไดค้่าa และ ได้ครบทุกตัว แล้ว ขั้นต่อไปต้องทำการทดสอบว่าค่าที่ได้นั้น เป็นค่าที่ได้จากประชากรที่มีค่าพารามิเตอร์ที่เกี่ยวข้องเป็น ศูนยห์ รือไม่การทดสอบทางสถิติของสมการถดถอยพหุจะทดสอบ 3 ประเภทคือ

1. **การทดสอบนัยสำคัญของค่า R<sup>2</sup> จะทดสอบด้วย F- Test เพื่อสรุปอ้างอิงค่าสัมประสิทธิ์ไปยัง** ประชากร

#### **สมมุติฐานการทดสอบ**

$$
H_{0} : \rho_{y.12} = 0
$$
\n
$$
H_{1} : \rho_{y.12} \neq 0
$$
\nqgs

\n
$$
F = \frac{(n-p-1)R^{2}}{p(1-R^{2})}
$$
\nuib

\n
$$
df = p, n-p-1
$$
\n
$$
n = \hat{\nu}u \text{ and } \hat{\nu} \text{ is a}
$$
\n
$$
p = \hat{\nu}u \text{ and } \hat{\nu} \text{ is a}
$$

 **ตัวอย่างการค านวณ**

ถ้ำ  $n = 6$ ,  $p = 3$ ,  $R^2$ 

$$
F = \frac{(6-3-1).702}{3(1-.702)} , df = 3, 2
$$
  
= 1.57

 เมื่อเทียบกบั ตาราง F ที่มี degrees of freedom 3 ,2 เป็ น 19.16 ดว้ยความน่าจะเป็น *.*05 น้ันแสดง ว่าค่า F ( 3,2 ) = 1.57 ไม่มีนัยสำคัญทางสถิติ ( ยอมรับ H<sub>o</sub> ) ซึ่งหมายความว่าตัวแปรที่อยู่ในสมการไม่ สามารถทา นายค่า Y ไดอ้ยา่ งน่าเชื่อถือ

## **2. ทดสอบสัดส่วนความแปรปรวนที่เพิ่มขึ้นจากการเพิ่มตัวแปรต้นเข้าไปในสมการ**

เมื่อมีการเพิ่มตัวแปรทำนายเข้าไป จะต้องมีการทดสอบว่า ตัวแปรที่เพิ่มเข้าไปทำให้ค่าสัดส่วน ความแปรปรวน ( R² ) เพิ่มขึ้นอย่างมีนัยสำคัญทางสถิติหรือไม่ โดยใช้สูตร

$$
F=\tfrac{(n-p-m-1)(R_{p+m}^2-R_p^2)}{m(1-R_{p+m}^2)}
$$

 $degree of freedom$   $000F$   $10u$  m,  $n-p-m-1$  คือขนาดกลุ่มตวัอยา่ ง p คือจำนวนตัวแปรขณะปัจจุบัน คือจา นวนตวัแปรหลงัจากเพมิ่ ตวัทา นายเขา้ไป ตัว  $R_{\rm p+m}^2$ คือค่า R<sup>2</sup> ณ จุดที่เพิ่มตัวแปรทำนายเข้าไป  ${\bf m}$  ตัว

 $R_n^2$ คือค่า ณ จุดปัจจุบัน

#### **3. ทดสอบสัมประสิทธ์การถดถอย b**

เป็นการทดสอบความสัมพันธ์ของตัวแปรทำนายแต่ละตัวกับตัวแปรตาม ( Y ) โดยที่เมื่อ ต้องการทดสอบความสัมพันธ์ระหว่างตัวแปรทำนาย ( X ) ใดๆ กับตัวแปรตาม ต้องควบคุมตัวแปรทำนาย ตวัอื่นใหม้ีค่าคงที่ ในการทดสอบจะใช้การแจกแจง t

$$
t = \frac{b_i}{s_{bi}}
$$

degrees of freedom  $\mathbf{V} \mathbf{D} \mathbf{V} = \mathbf{n} - \mathbf{p} - \mathbf{1}$ S  $(n-1)s_{\rm v}^2(1-R_{\rm v.123\ldots R}^2)$  $(n-1)s_{\rm xi}^2(1-R_{1123}^2)$ 

เมื่อ

เมื่อ

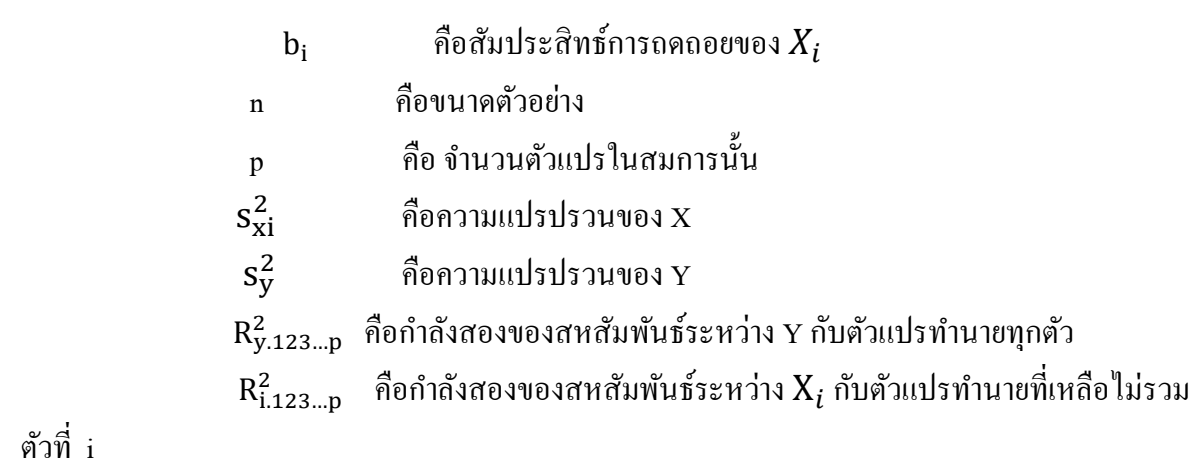

ตัวที่ i

## **การวิเคราะห์ถดถอยพหุด้วยโปรแกรม SPSS**

1. สร้างข้อมูลที่จะวิเคราะห์ ( ในที่นี้จะใช้ข้อมูลจาก Tabachnick, B.G.& Fidell, L.S. (2007). p 129 )

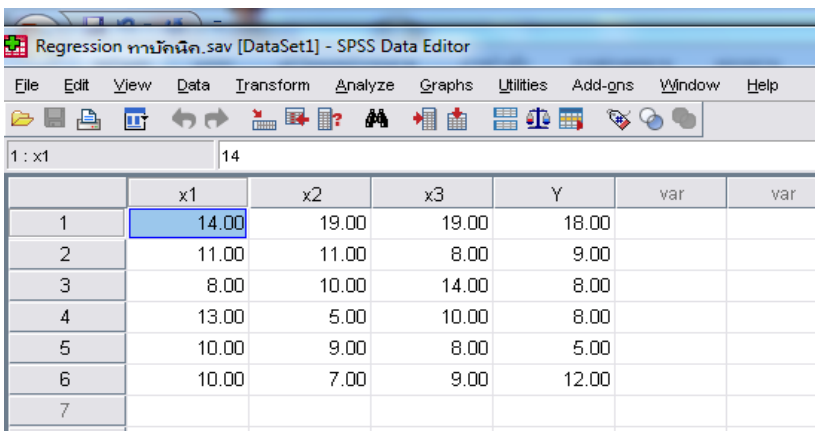

2. เลือกคา สงั่ *Analyze Regression Linear* เลือกตวัแปรใส่ในช่อง *Dependent ,independent* และกา หนดวธิีคดัเลือกตวัแปรเขา้สมการอาทิ*Enter, Stepwise,Forward, Backward*

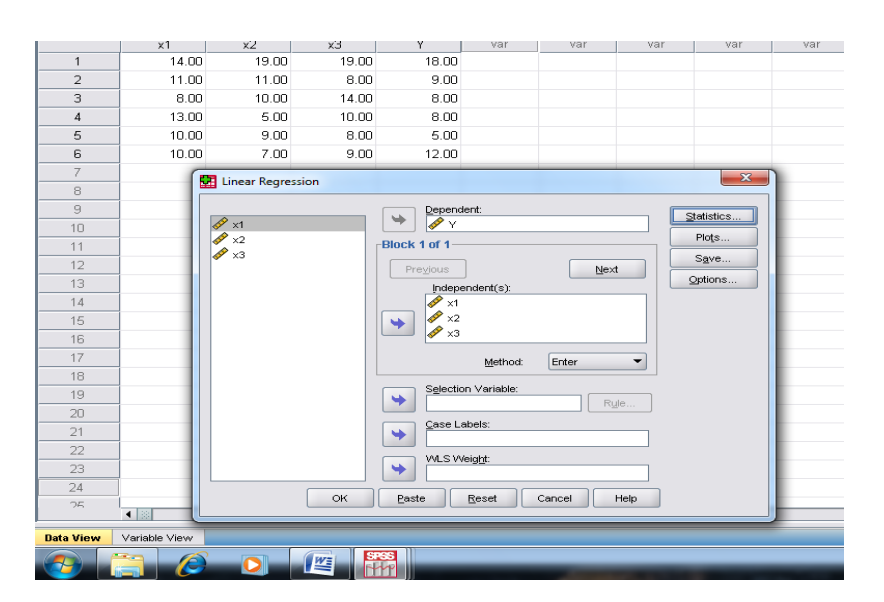

3. เลือกสถิติที่ต้องการทราบค่าอาทิ *Estimates* เพื่อประมาณค่าพารามิเตอร์*Model Fit* เพื่อตรวจสอบ ความเหมาะสม *Collinearity Diagnostics* เพื่อตรวจสอบปัญหาความสัมพันธ์ของตัวแปร

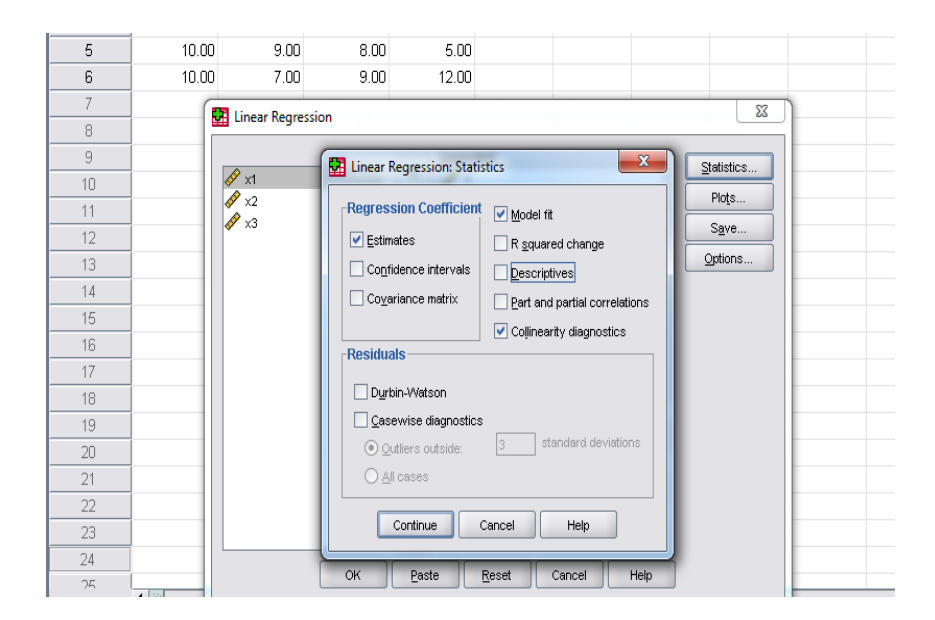

4. เลือก *Plot produce all partial plots Normal probability plot*

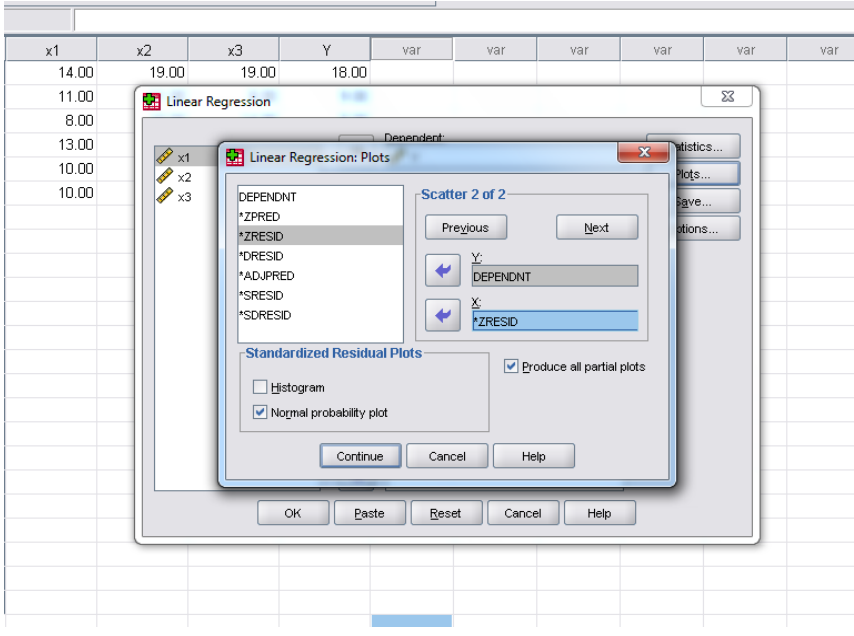

5. เลือก OK โปรแกรมจะวิเคราะห์ ซึ่งได้ผลดังนี้ ( ในที่นี้จะนำเสนอบางตารางเท่านั้น )

#### 5.1 ตารางแสดงตัวแปรที่วิเคราะห์ และวิธีเลือกตัวแปรเข้าสมการ

#### **Variables Entered/Removed<sup>b</sup>** Model Variables Entered Variables Removed Method  $x3, x1, x2<sup>a</sup>$ . Enter

a. All requested variables entered.

b. Dependent Variable: Y

#### 5.2 ตารางแสดง ค่า R ค่า  $\rm R^2$  และการทดสอบนัยสำคัญทางสถิติ

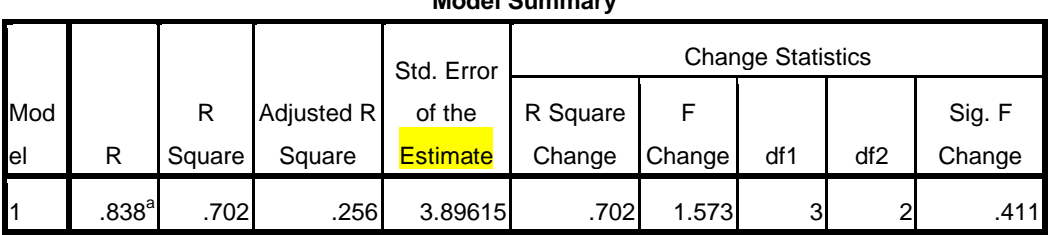

a. Predictors: (Constant), x3, x1,

x2

## 5.3 ตารางแสดงการทดสอบนัยส าคัญของสัมประสิทธิ์สหสัมพันธ์พหุ

## **ANOVA<sup>b</sup>** Model Sum of Squares | df | Mean Square | F | Sig. Regression 71.640 3 23.880 1.573 .411<sup>a</sup> Residual 30.360 2 15.180 Total 102.000 5

a. Predictors: (Constant), x3, x1, x2

b. Dependent Variable: Y

#### **Model Summary**

5.3 ตารางแสดงค่าสัมประสิทธิ์ถดถอยพหุในรูปคะแนนดิบและคะแนนมาตรฐาน และการ ตรวจสอบนัยส าคัญทางสถิติ

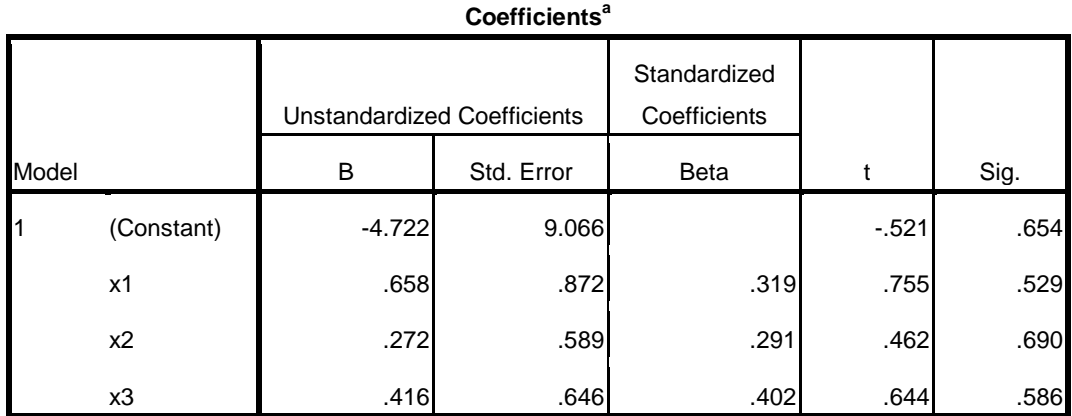

a. Dependent Variable: Y